数字资产交易的世界日新月异,而选择一家可信赖的交易平台显得尤为重要。Bit get作为一家备受认可的数字资产交易平台,一直以其专业、安全、便捷的服务吸 引了广泛关注。为了方便投资者的使用, Bitget官方下载地址现已发布, 本文将详 细介绍Bitget的特色以及如何获取并安全下载Bitget APP。

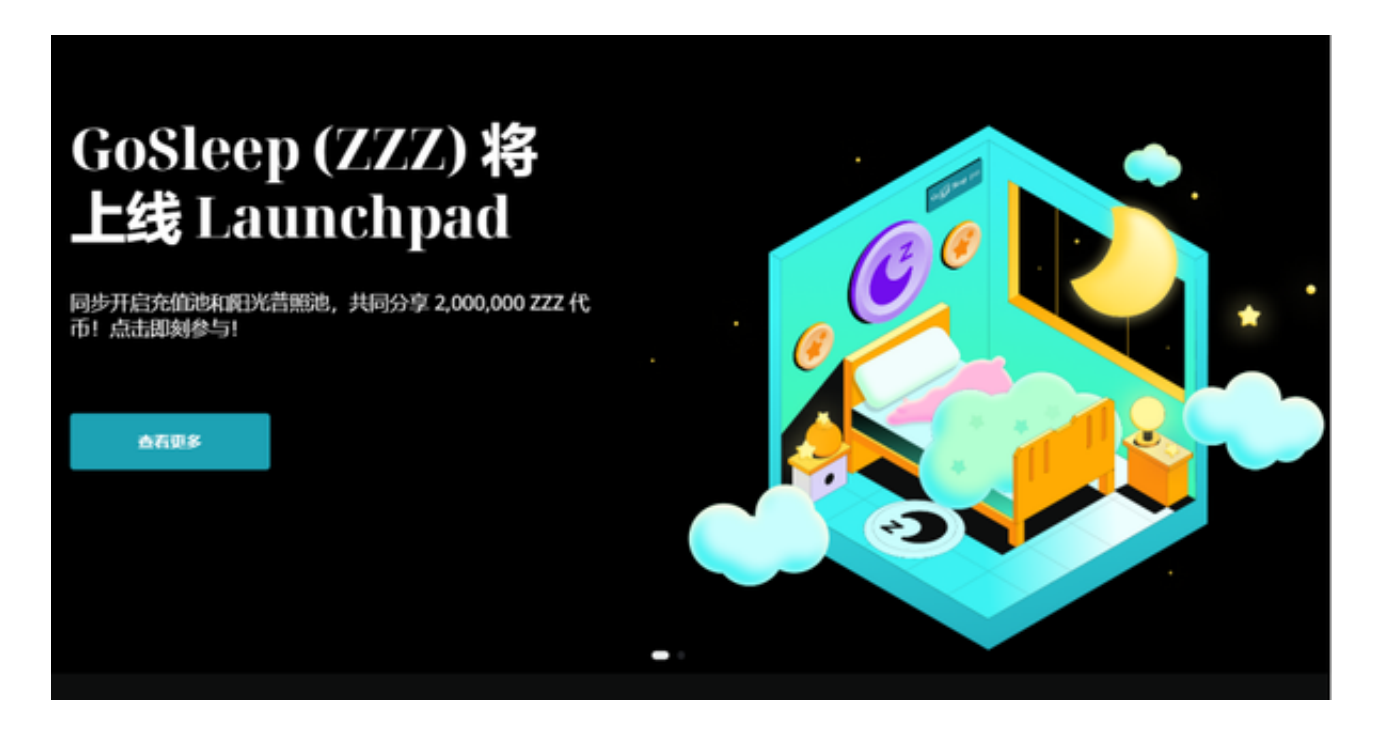

## 一、Bitget简介

Bitget是一家致力于数字资产交易的平台,提供多元化的交易产品和强大的交易工 具。其平台设计简洁直观,适用于不同水平的交易者。Bitget以其高效的交易引擎 和稳定的系统性能,受到了众多投资者的好评。

二、为何选择Bitget?

 在众多数字资产交易平台中,Bitget脱颖而出的原因有很多。首先,Bitget注重用 户体验,提供用户友好的界面和简单易懂的操作流程,使得新手能够轻松上手。其 次, Bitget采用先进的安全技术, 保障用户的数字资产安全。最后, Bitget提供了 丰富的交易产品,包括数字货币期货、永续合约等,满足了不同投资者的需求。

三、Bitget官方下载地址

 为了开始您的数字资产交易之旅,首先需要获取Bitget APP。以下是Bitget的官 方下载地址可以在Bitget官网获得,通常您可以在官网首页或者相关页面找到下载 入口。务必通过官方渠道下载,以确保您获取的是最新、安全的版本。

四、下载与安装步骤

一旦进入Bitget官方网站,您可以按照以下步骤下载并安装Bitget APP:

找到下载入口:在网站首页或相关页面,寻找"下载"或"APP下载"入口。

选择您的设备:Bitget通常支持iOS和Android系统,选择符合您设备类型的版本。

 下载安装:点击下载按钮,等待下载完成。下载完成后,按照系统提示完成安装 过程。

登录注册:安装完成后,打开APP并登录您的账户,或者进行新用户注册。

五、资产安全与隐私保护

 Bitget一直将用户的资产安全放在首位。在使用Bitget进行数字资产交易时,您的 个人信息将受到严格的加密保护,而数字资产则存储在冷钱包中,大幅降低了风险 。同时, Bitget通过定期的安全审计来确保平台的整体安全性。

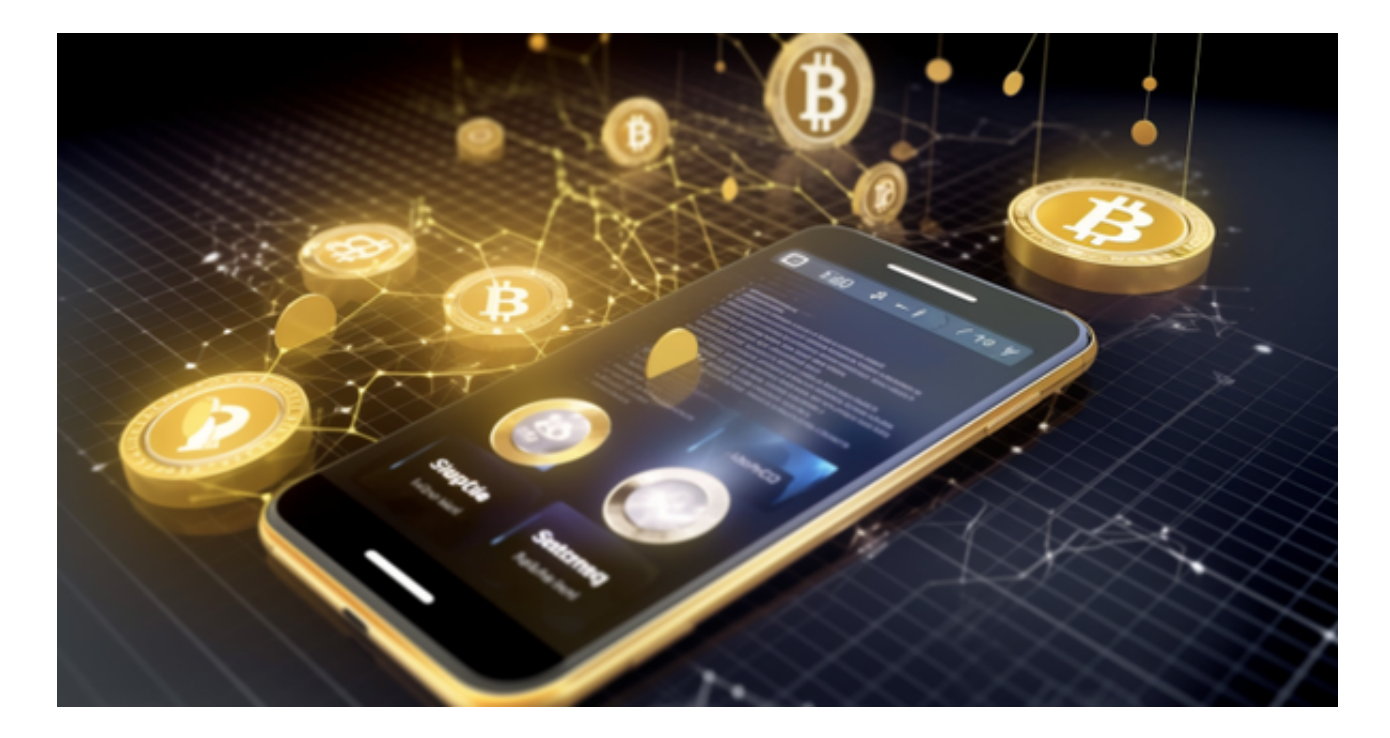

六、交易工具与功能

下载安装Bitget APP后,您将进入一个丰富多彩的数字资产交易世界。Bitget提

供了实时行情、技术分析工具、多种订单类型等功能,帮助您更好地理解市场并做 出明智的交易决策。